## Quality Assurance Manager Approved!

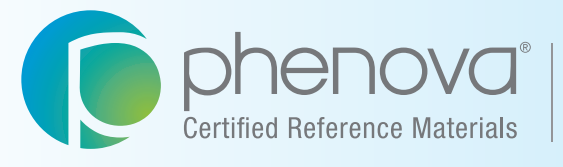

A Phenomenex<sup>®</sup><br>Company

# PT Manage<sup>™</sup>

Phenova's Companion Application to Manage Your PT Study Data

## *Made Easy and Simple*

*• Data Analysis*

**!**

- *Data Reporting*
- *Custom Reports*
- *Demonstration of Capability*

**Upload Data Download Insight**

## **Streamlined Data Upload**

Depending on your lab's preference/setup, three simple solutions are available to upload your study data:

## **Demonstration of Capability Feature**

An analyst's demonstration of capability (DOC) typically absorbs extensive time for quality assurance managers to create and review. The DOC feature, exclusive to PT Manage™ , allows you to customize an automated report and quickly collect all the information for each analyst including:

Now without the hassle of manual entry, you'll be able to frequently monitor your analyst's capability for performing regular analyses with acceptable precision, accuracy, and sensitivity.

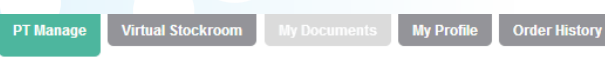

Lab Name: Phenova - EPA ID: CO00999 Have questions on how to use the new website? Please call us at 1-866-942-2978

**Tools & Custom Repor** 

## **DOC Report Search**

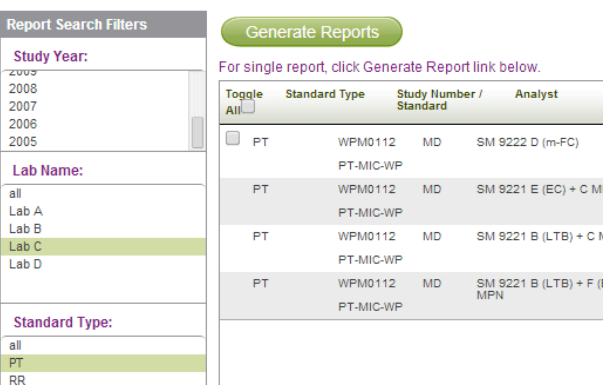

- -
- 

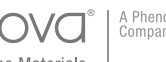

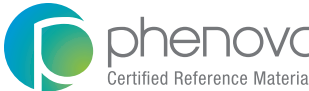

- Method Code
- Method Description

• Prep Method

- Assigned Value
	- Acceptance Levels
	- And More

**Analysis Date** Check To Includ<br>Cover Page Genera<br>Report Generat EC MUG) + C  $1/19/2012$  Add Cover

*• Save time from manually generating DOC reports • Generate reports from blind QC Standards or a PT Study* **!** *• Include an optional standard cover letter*

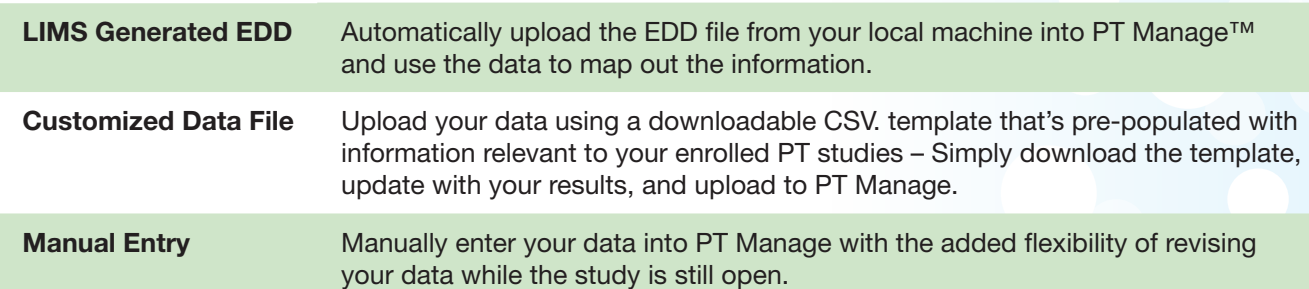

# PT Manage<sup>™</sup>

PT Manage is the leading companion tool for managing all Phenova Proficiency Testing Studies, from enrolling to reviewing and reporting data.

Shaped by Quality Assurance Managers, PT Manage is exclusively designed to exceed average reporting tools by bridging High-Throughput Data Upload, Customized Reporting and Laboratory Trending/Monitoring (DOC and Exception Reports).

Its flexibility and accessibility gives all QA Managers and their labs the advantage of managing their studies from anywhere in the world, regardless if they don't have the convenience of an IT supported LIMS system.

## Compatible with all Phenova Studies and Standards

View our PT studies at http://www.phenova.com/Product/PTOverview

*Automatic delivery of reports* **!** *from PT Manage via email.*

# Step-by-Step DMR-QA<br>Reporting Instructions

**DMR-QA Permittee Reporting Instructions** 

**O** phenova

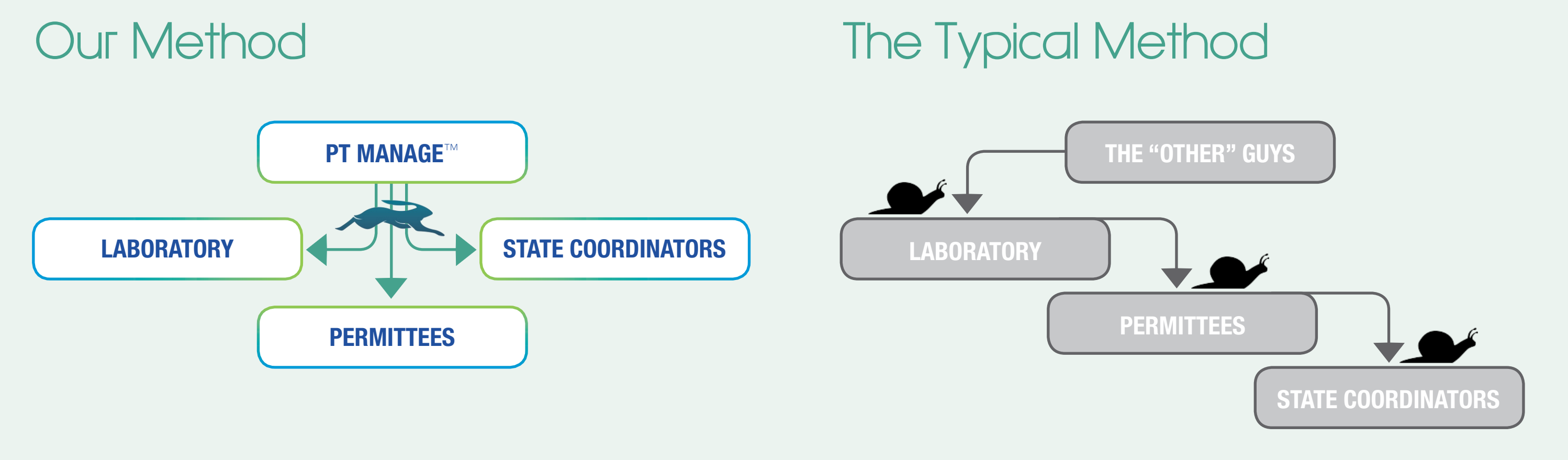

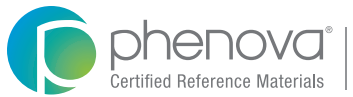

## **DMR-QA Reporting**

PT Manage™ simplifies your DMR-QA study with automated reporting. Instantly generate reports for your DMR-QA Coordinator or NPDES permittee and electronically deliver their reports via email through PT-Manage's reporting application.

Just save their emails in PT Manage and you can just click and send, year after year with each new DMR-QA Study.

No need for NPDES Permittees or DMR-QA Coordinators to access PT Manage.

Visit http://www.phenova.com/DMRQA or Contact a Phenova Representative to Get a Live Demonstration Phone: 1-866-942-2978 Email: info@phenova.com

## **Custom Data Analysis**

With all of your data in PT Manage™, customizing your data analysis has endless possibilities when using the Custom Report Generator. Populate information from several sets of criteria to get the exact report you need.

## **Easily Customize your Data Report**

## **Custom Report Generator**

- Automated E-mail Alerts reminding you about opening/closing studies, data that needs to be submitted, and more
- Assign Specific PT Manage™ Permissions to chemists
- Use PT Manage as an enrollment hub
- Instant Enrollments and Quick Re-order processing
- Lab Score Reports

*Take The Virtual Tour at :* **!** www.phenova.com/ptmanage

## **Other Helpful Features**

- Get comprehensive access to data to help shape your laboratory's internal quality program
- Monitor and track historical PT performances
- Generate Automatic Exception Reports
- Save your queries to use again & again
- Gain Full Network Visibility identify where across your network has the best performance

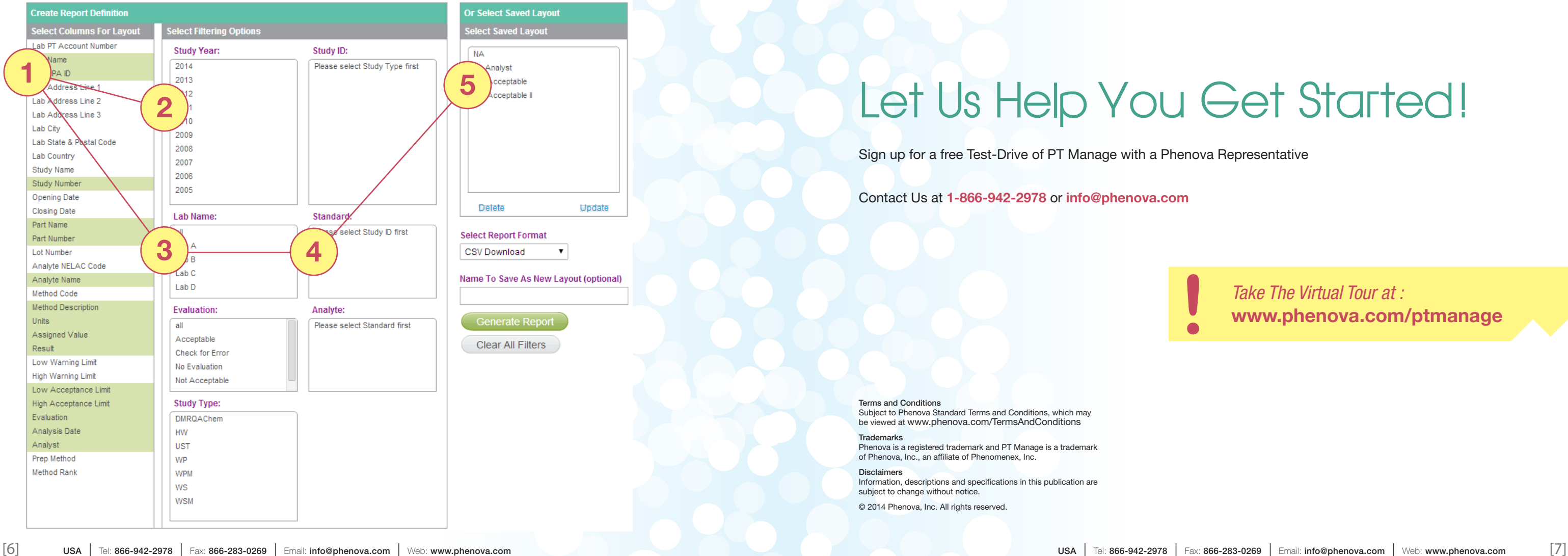

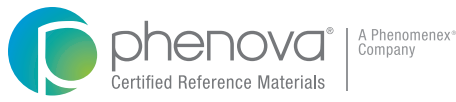

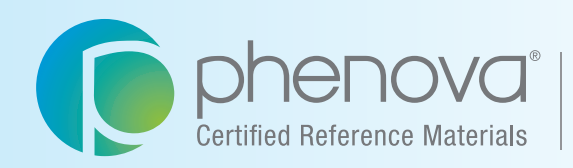

A Phenomenex<sup>®</sup> Company

## Corporate Office USA

6390 Joyce Drive, Suite 100 Golden, CO 80403

t: 866-942-2978 f: 866-283-0269 info@phenova.com www.phenova.com

## PT Manage<sup>™</sup>

Phenova's Companion Application to Manage Your PT Study Data

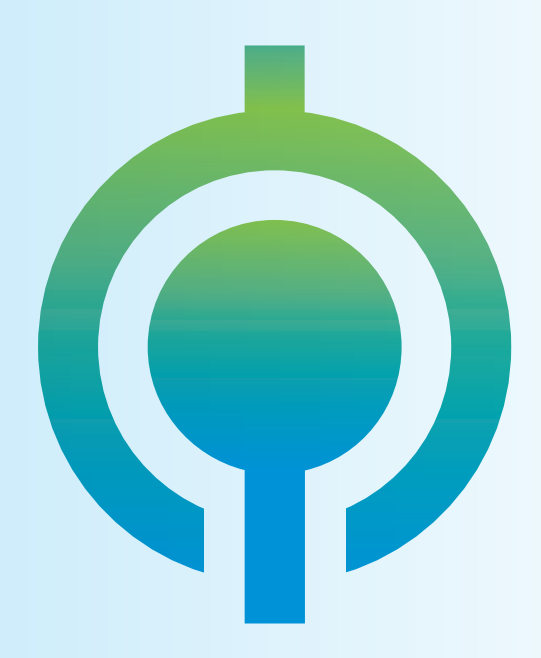

**Upload Data Download Insight**